# Introduction to object oriented programming in JAVA

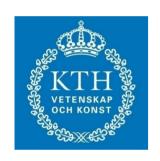

Computer Applications in Power Systems – Advance course

EH2750 Dr. Arshad Saleem

Lecture material contribution from: John Lewis and William Loftus. Java Software Solutions, foundation of program design

#### contents

- Installation and setup
- OOP architecture revisit
- Programming in JAVA
- Working together
  - Hello World the first program
  - Declaring variables and assignments
  - Implementing basic structures
    - Conditions and continuations
  - Implementing inheritance in JAVA
- Working individually/ in groups
  - Implementing a class diagram
  - Implementing class relationships
  - Implementing methods
  - Implementing use cases
  - HomeWork

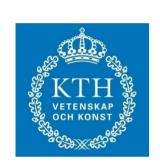

# OOP based system view

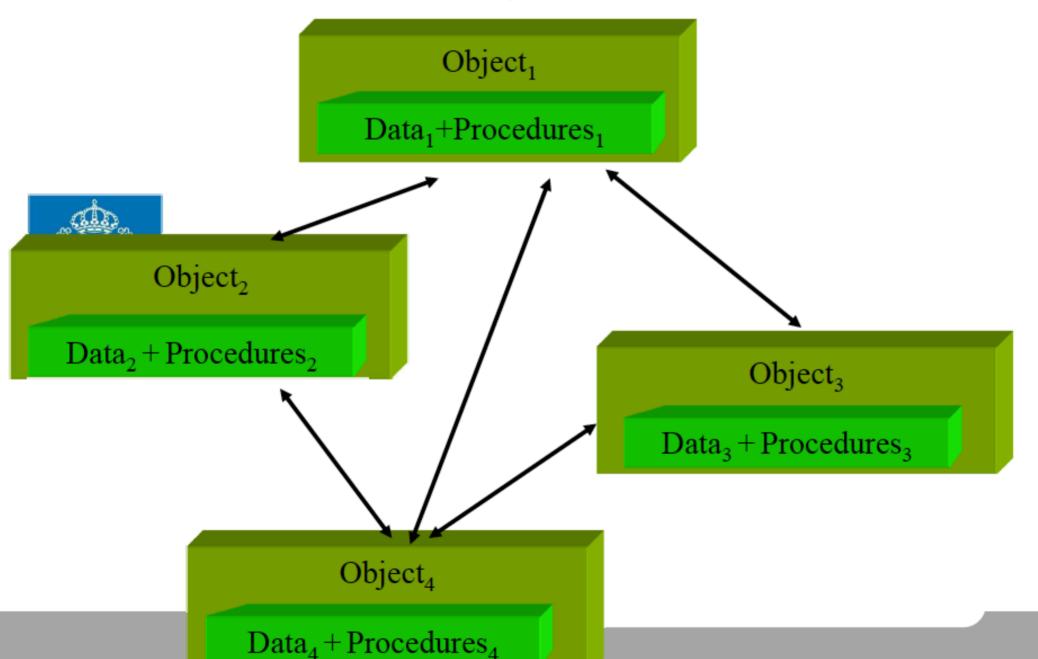

#### Java Program Structure

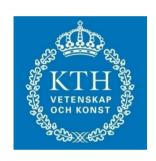

- A program is made up of one or more classes
- A class contains one or more methods
- A method contains program statements
- A Java application always executes the main method

# HelloWorld.java

```
//HelloWorld, my first program in Java class HelloWorld {
```

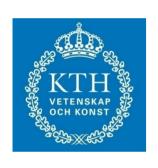

```
public static void main(String[] args) {
    System.out.println("Hello World...")
    try{System.in.read();}
    catch(Exception e){}
}// method main
```

}// class HelloWorld

#### The Java API

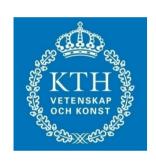

- The Java Application Programmer Interface
   (API) is a collection of classes that can be used as needed
- The println and print methods are part of the Java API; they are not part of the Java language itself
- Both methods print information to the screen; the difference is that println moves to the next line when done, but print does not

# **Importing Packages**

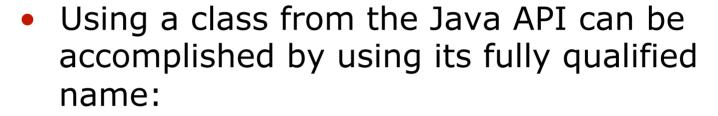

```
java.lang.System.out.println ();
```

 Or, the package can be imported using an import statement, which has two forms:

```
import java.applet.*;
import java.util.Random;
```

The java.lang package is automatically imported into every Java program

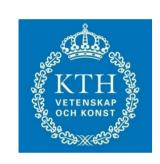

# Java Applets

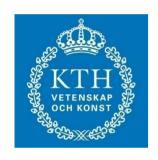

- A Java applet is a Java program that is intended to be sent across a network and executed using a Web browser
- A Java application is a stand alone program
- Applications have a main method, but applets do not
- Applets are derived from the java.applet.Applet class
- See Confucius.java and No\_Parking.java
- Links to applets can be embedded in HTML documents

#### **Variables**

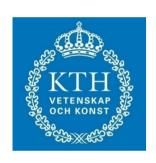

- A variable is an identifier that represents a location in memory that holds a particular type of data
- Variables must be declared before they can be used
- The syntax of a variable declaration is:

```
data-type variable-name;
```

• For example:

```
int total;
```

#### **Variables**

Multiple variables can be declared on the same line:

```
int total, count, sum;
```

 Variables can be initialized (given an initial value) in the declaration:

```
int total = 0, count = 20;
float unit price = 57.25;
```

• See Piano\_Keys.java

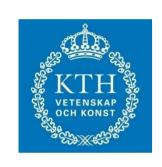

#### **Assignment Statements**

An assignment statement takes the following form:

```
variable-name = expression;
```

- The expression is evaluated and the result is stored in the variable, overwriting the value currently stored in the variable
- See United\_States.java
- The expression can be a single value or a more complicated calculation

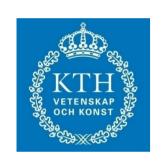

#### Constants

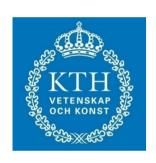

- A constant is similar to a variable except that they keep the same value throughout their existence
- They are specified using the reserved word final in the declaration
- For example:

```
final double PI = 3.14159;
final int STUDENTS = 25;
```

#### Constants

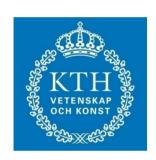

- When appropriate, constants are better than variables because:
  - they prevent inadvertent errors because their value cannot change
- They are better than literal values because:
  - they make code more readable by giving meaning to a value
  - they facilitate change because the value is only specified in one place

# BasicMath.java

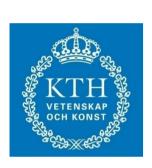

```
class BasicMath {
    public static void main (String[] args) {
            final double PI = 3.14159;
                  int radius = 6;
               double area, circum;
             circum = PI * radius * 2;
            area = PI * radius * radius;
System.out.println("Circumference is: " + circum);
      System.out.println("Area is: " + area);
              try{System.in.read();}
              catch(Exception e){}
                }//method main
              }//class BasicMath
```

Circumference is: 37.69907999999995

Area is: 113.0972399999999

## Input and Output

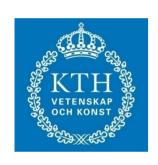

- Java I/O is based on input streams and output streams
- There are three predefined standard streams
- The print and println methods write to standard output

| <u>Stream</u> | <u>Purpose</u> | Default Device |
|---------------|----------------|----------------|
| System.in     | reading input  | keyboard       |
| System.out    | writing output | monitor        |
| System.err    | writing errors | monitor        |

## Input and Output

- The Java API allows you to create many kinds of streams to perform various kinds of I/O
- To read character strings, we will convert the System.in stream to another kind of stream using:

```
BufferedReader stdin = new
BufferedReader

(new InputStreamReader (System.in),
1);
```

This declaration creates a new stream called stdin

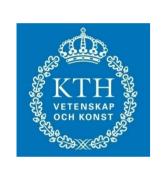

#### Echo.java

#### The if Statement

 The Java if statement has the following syntax:

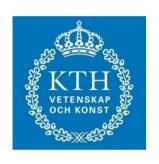

```
if (condition)
    statement;
```

- If the boolean condition is true, the statement is executed; if it is false, the statement is skipped
- This provides basic decision making capabilities

## The if Statement

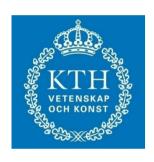

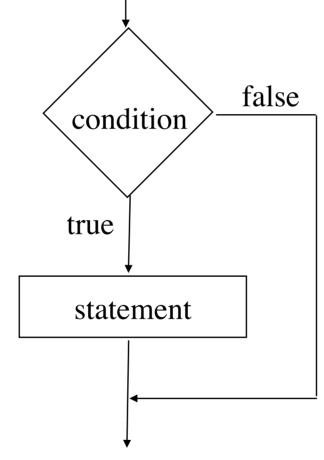

## The if-else Statement

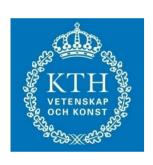

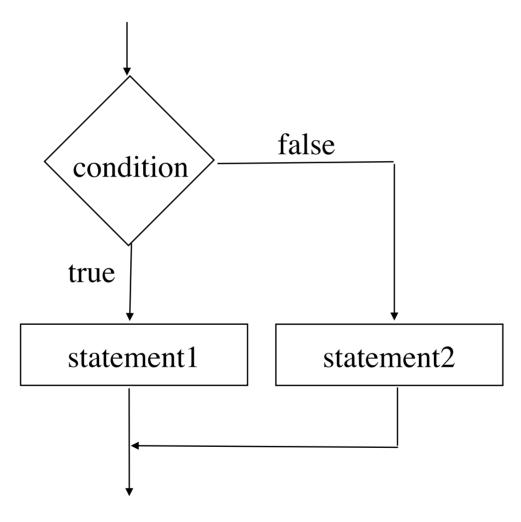

## BankBalance.java

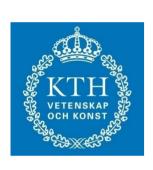

```
if (withdrawal > balance)
System.out.println("Don't got that much cash!");
                     else
       if ((balance - withdrawal) < 150)
      System.out.println("New balance " +
    (balance - withdrawal) + " is below $150");
                      else
    System.out.println("New Balance is: " +
              (balance - withdrawal));
              }// method main
          }// class BankBalance
```

#### Repetition Statements

- Repetition statements allow us to execute a statement multiple times
- Often they are referred to as loops
- Like conditional statements, they are controlled by boolean expressions
- Java has three kinds of repetition statements:
  - the while loop
  - the do loop
  - the *for loop*
- The programmer should choose the right kind of loop for the situation

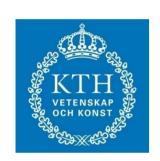

#### The while Statement

A while statement has the following syntax:

```
while ( condition )
    statement;
```

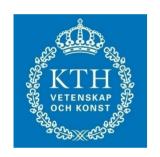

- If the condition is true, the statement is executed
- Then the condition is evaluated again, and if it is still true,
   the statement is executed again
- The statement is executed repeatedly until the condition becomes false

# Logic of a while Loop

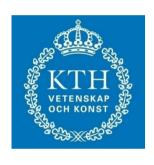

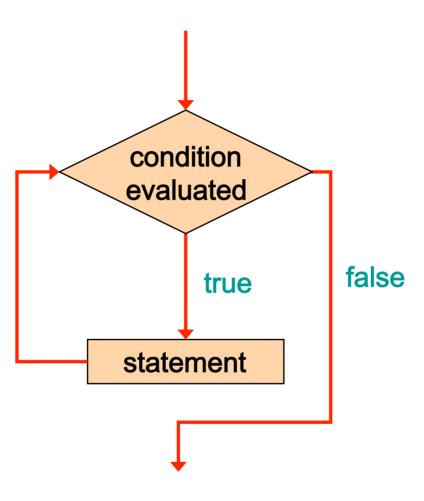

#### The while Statement

An example of a while statement:

```
KTH VETENSKAP OCH KONST
```

```
int count = 1;
while (count <= 5)
     {
System.out.println (count);
     count++;
    }</pre>
```

- If the condition of a while loop is false initially, the statement is never executed
- Therefore, the body of a while loop will execute zero or more times
  - \*\*\* how to make an infinite loop?

#### The do Statement

A do statement has the following syntax:

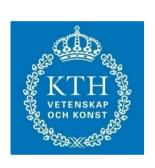

```
do
    {
    statement;
    }
while ( condition );
```

- The statement is executed once initially, and then the condition is evaluated
- The statement is executed repeatedly until the condition becomes false

# Logic of a do Loop

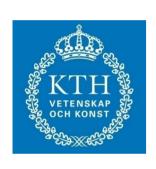

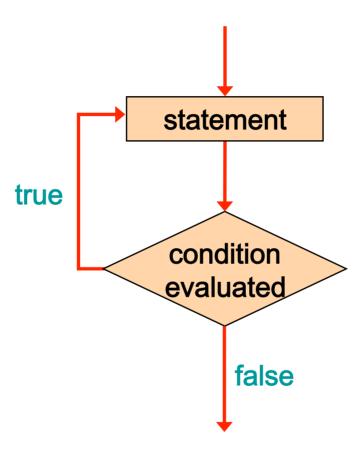

#### The do Statement

An example of a do loop:

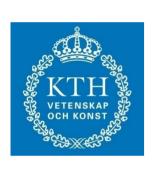

- The body of a do loop executes at least once
- See ReverseNumber.java (page 244) Listing 5.12

#### The for Statement

A for statement has the following syntax:

The initialization is executed once before the loop begins

The statement is executed until the condition becomes false

```
for ( initialization ; condition ; increment )

statement;
```

The *increment* portion is executed at the end of each iteration

# Logic of a for loop

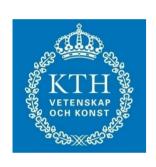

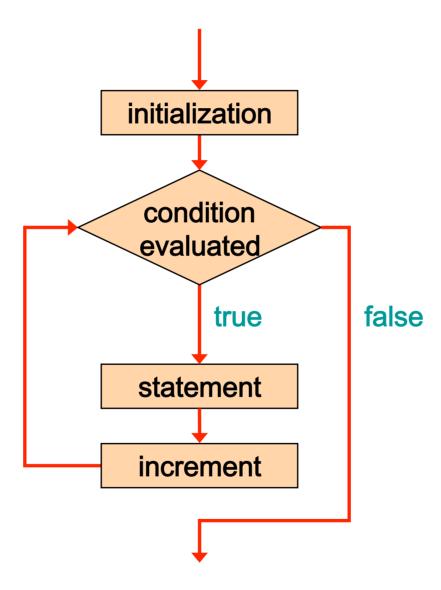

#### The for Statement

An example of a for loop:

The initialization section can be used to declare a variable

Like a while loop, the condition of a for loop is tested prior to executing the loop body

 Therefore, the body of a for loop will execute zero or more times

# Inheritance example

Words

+ main (args : String[]) : void

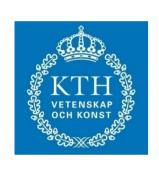

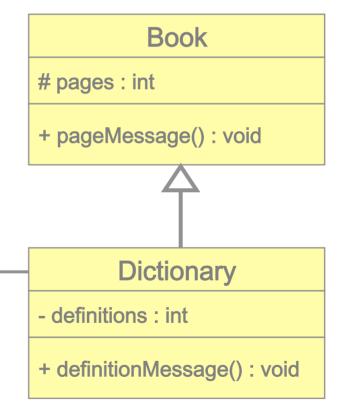

#### Inheritance example

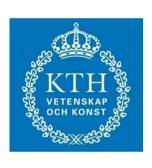

```
class Base {
    private int x;
    public int f() { ... }
    protected int g() { ... }
}

class Derived extends Base {
    private int y;
    public int f() { /* new implementation for Base.f() */ }
    public void h() { y = g(); ... }
}
```

# Implementing classes and inheritance in JAVA

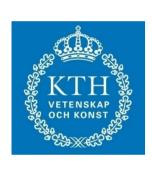

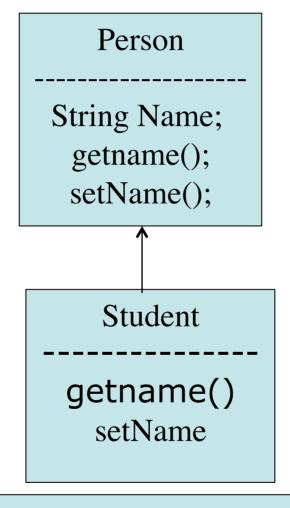

**TestInheritance** 

# Sequence Diagram - Order

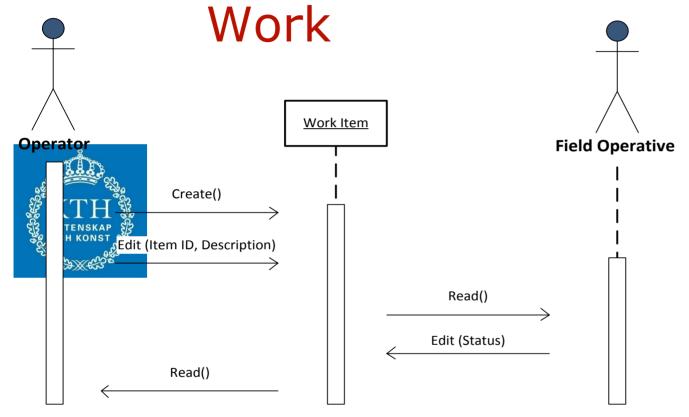

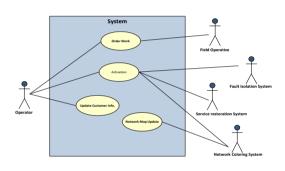

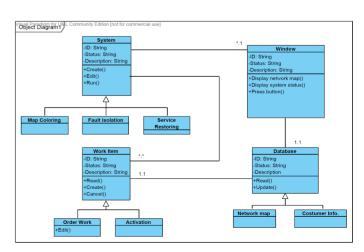

# Sequence Diagram - Update Costumer Info

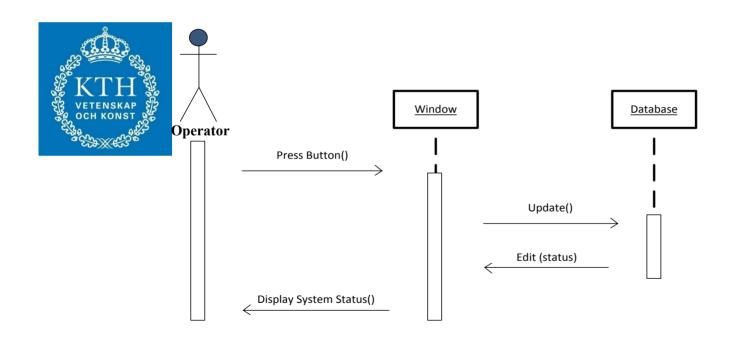

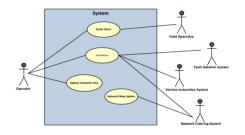

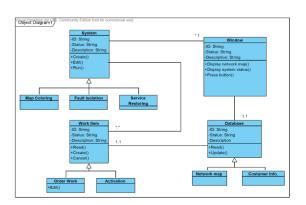

# Sequence Diagram - Network Map Update

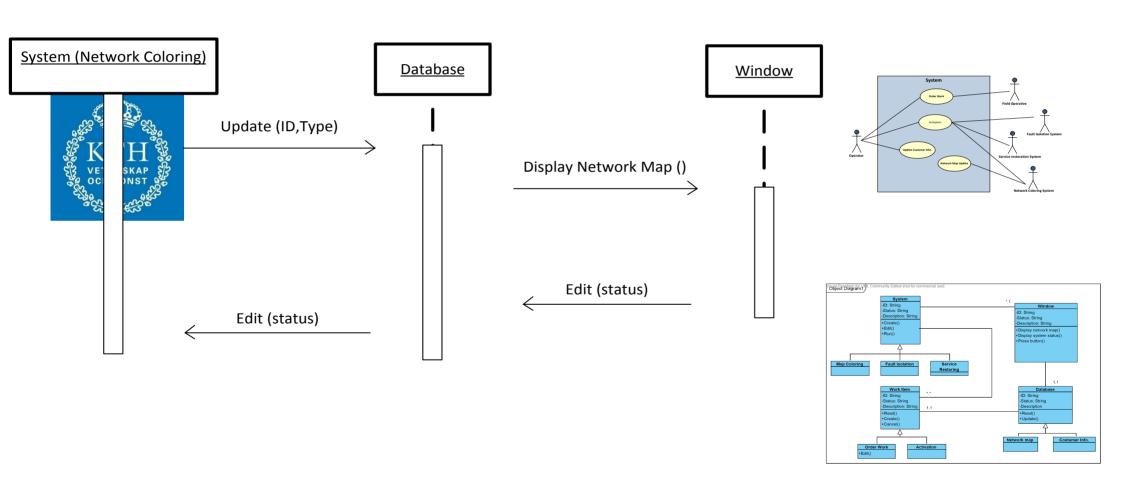

#### Home Work

• Implement in JAVA your usecase from 1st assignment

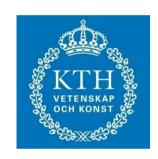